orothe **BENED LCFIN** Директор ООО «ТКОП» Т.А. Ермакова Утверждаю:

> Директор техникума E.A.CarHHKOBa

磁系放大

Утверждаю:

 $T.T$ *ab<sub>Ad</sub>* 

M916-216 C

ООО «Тавдинский комбинат общественного питания»

среднего профессионального образования для обучающихся в учреждениях Примерный рацион питания

Вариант 10 дневного рациона питания (завтраки - обеды) По состоянию на 15 января 2024 года

Калорийность завтрака (582-837 ккал) Калорийность обеда (846-1005 ккал)

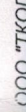

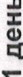

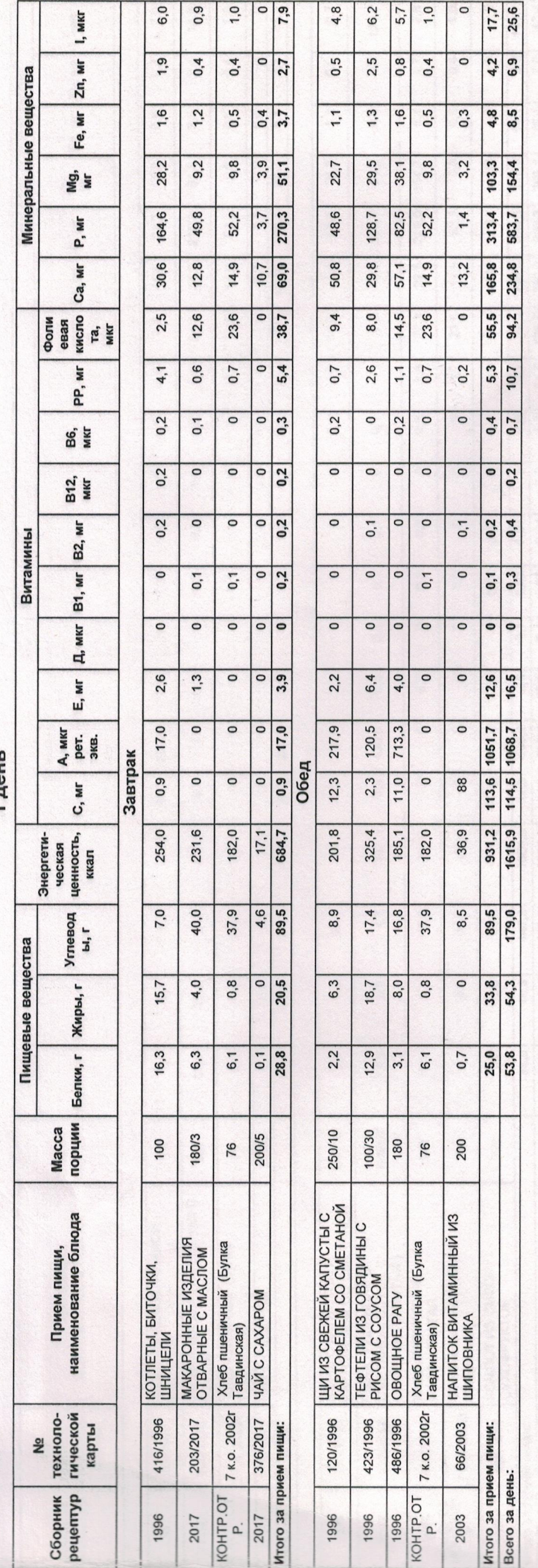

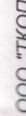

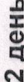

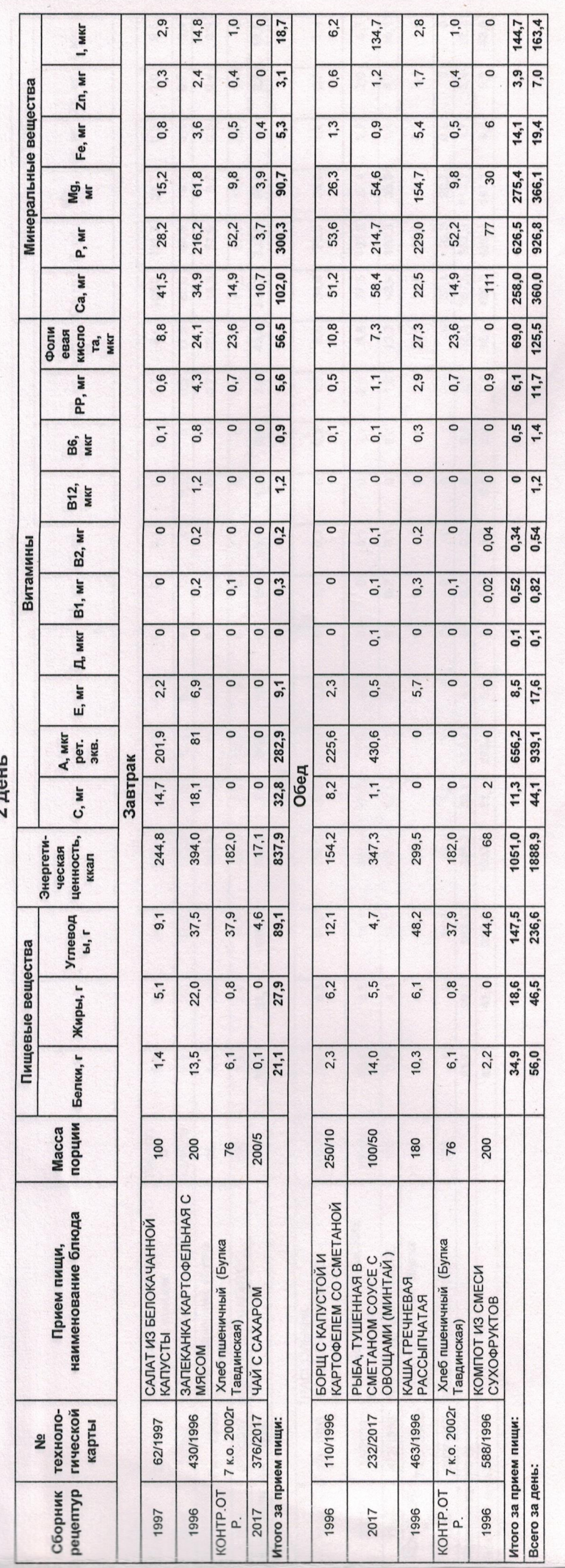

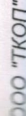

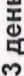

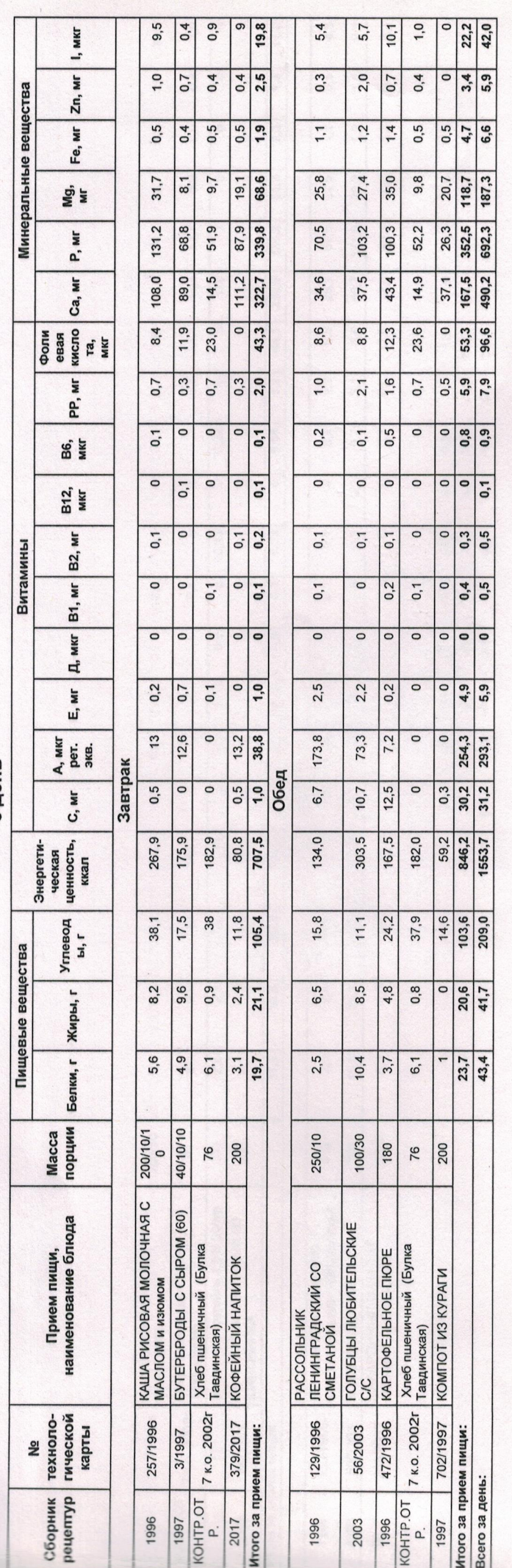

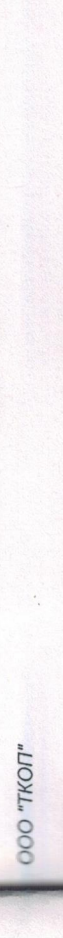

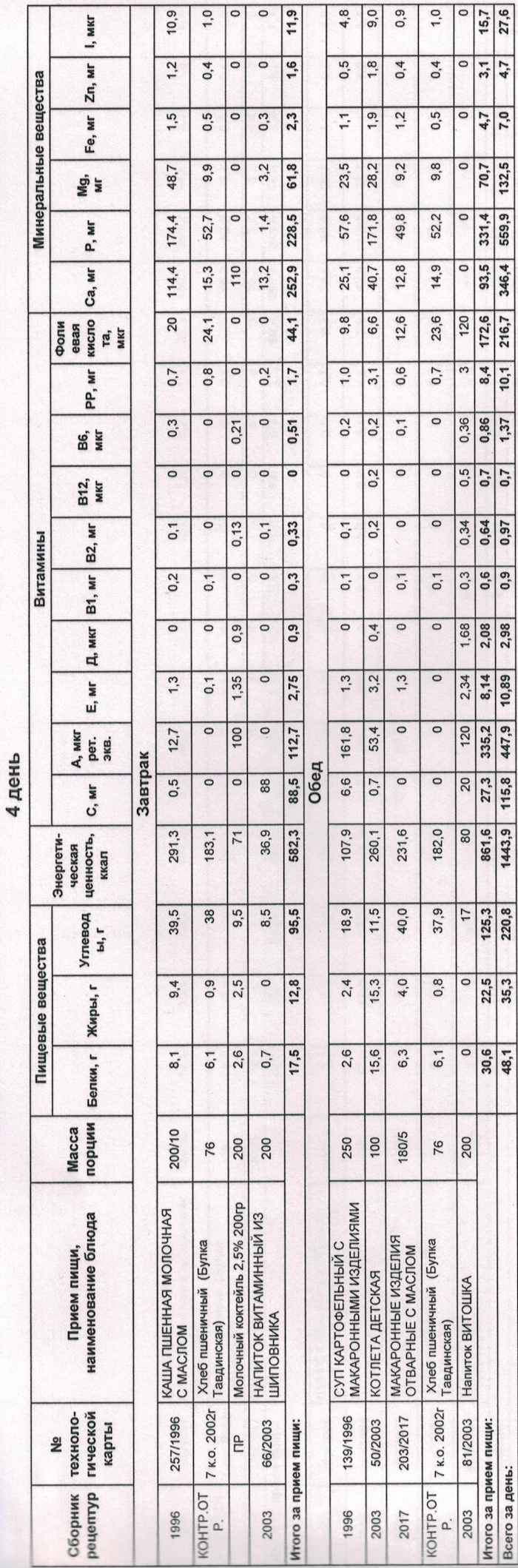

 $\overline{I_{\Omega}I}$ 

 $\overline{ }$ 

 $T - T$ 

 $\overline{a}$ 

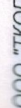

5 nous

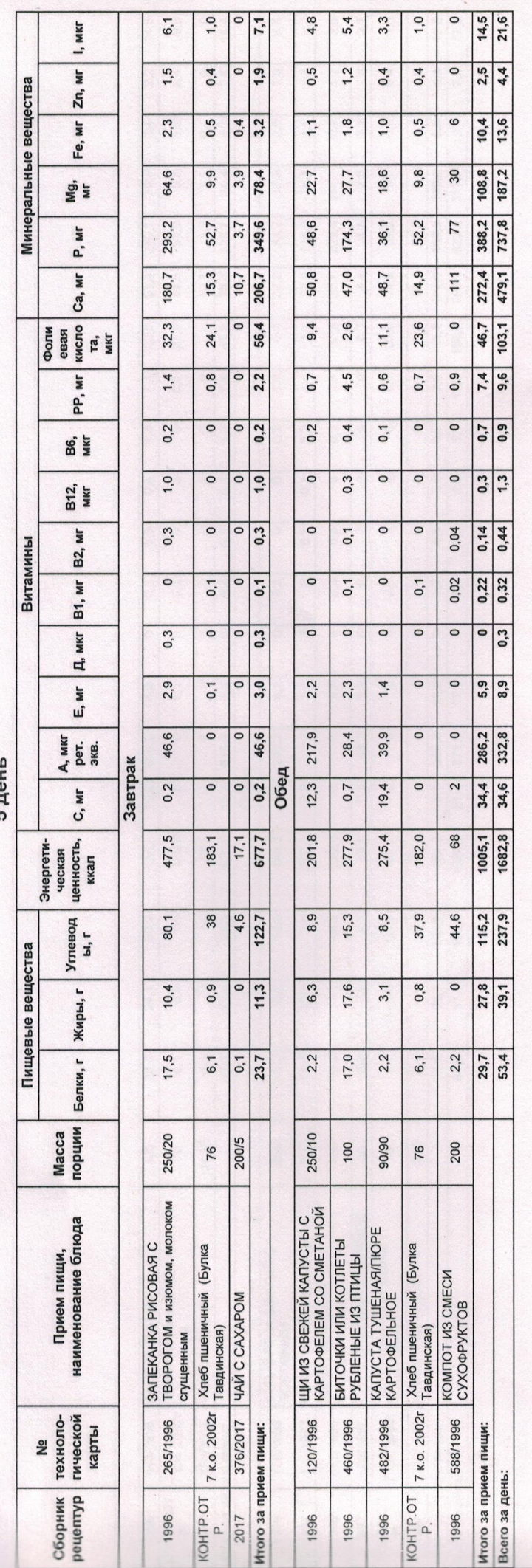

![](_page_6_Picture_6.jpeg)

![](_page_6_Picture_7.jpeg)

![](_page_6_Picture_8.jpeg)

 $\circ$ 

![](_page_7_Picture_11.jpeg)

7 день

"ПОЯТ" ОО

![](_page_8_Picture_10.jpeg)

 $\infty$ 

**8 лень** 

"TO'AT" O

![](_page_9_Picture_8.jpeg)

9 день

![](_page_9_Picture_9.jpeg)

![](_page_10_Picture_8.jpeg)

![](_page_10_Picture_9.jpeg)

![](_page_10_Picture_10.jpeg)

## Нормативные документы к рациону питания

- Сборник рецептур блюд и кулинарных изделий для предприятий общественного питания. г.Москва 1996г.
- 2. Сборник рецептур блюд и кулинарных изделий для предприятий общественного питания. г.Москва 1997г.
- 3. Сборник рецептур блюд и кулинарных изделий для предприятий общественного питания обслуживающих
	- учащихся образовательных учреждений Свердловской области. г. Екатеринбург 2003г.
- Сборник технико-технологических карт на блюда и кулинарные изделия для предприятий общественного питания в оздоровительных учреждениях в Свердловской области. г. Екатеринбург 2007г.  $\ddot{4}$ 
	- 5. Сборник рецептур на продукцию для обучающихся во всех образовательных учреждениях. г.Москва 2017г.